## **HMIS ESHAP Navigator Services – Data Entry Workflow**

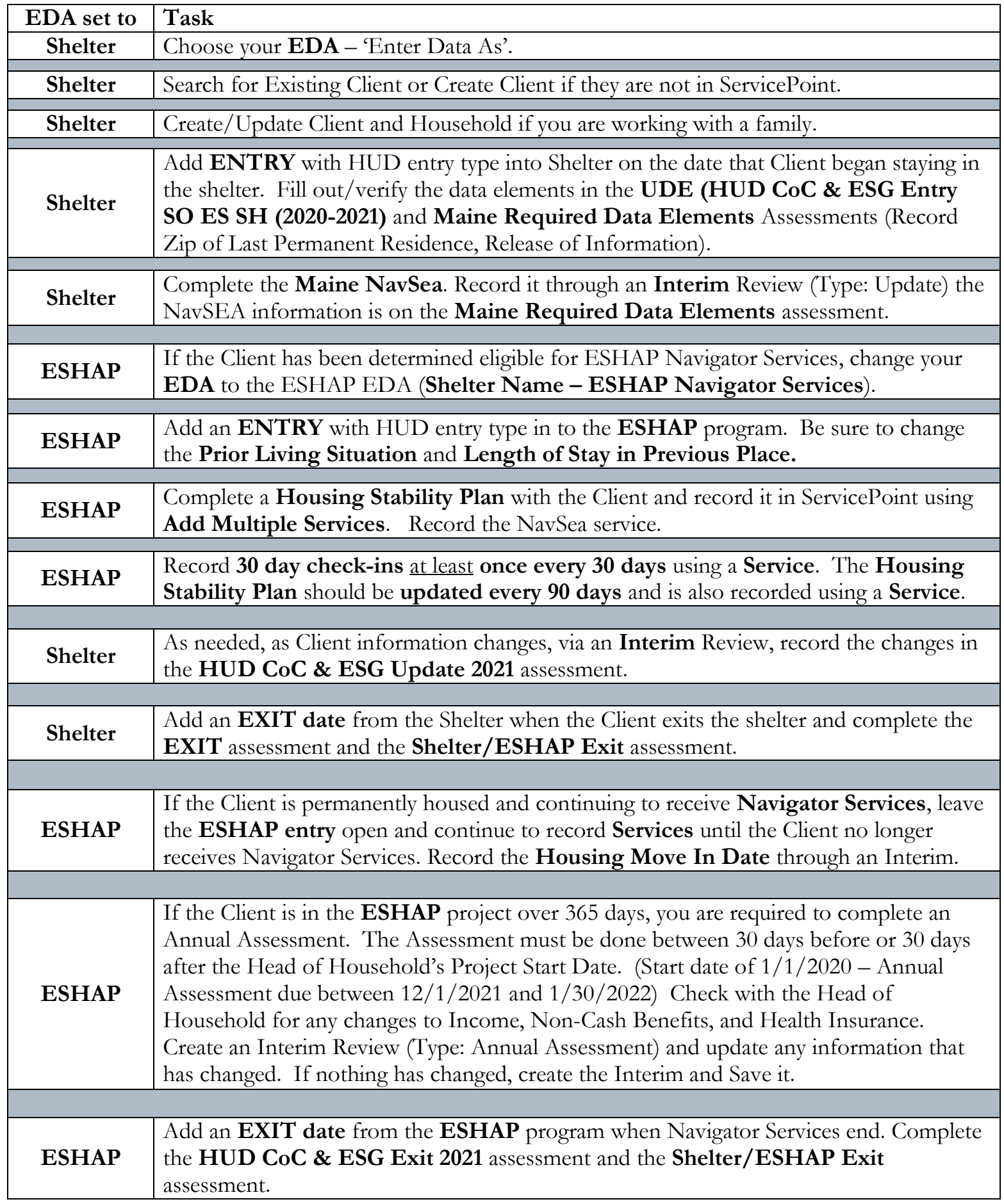